Приложение 2 к Положению о порядке организации и проведения практической подготовки ординаторов от 01.09.2017г.

## ЭВОЛЮЦИОННЫЙ ФОРМУЛЯР ПОДГОТОВКИ ОРДИНАТОРА

ではあ

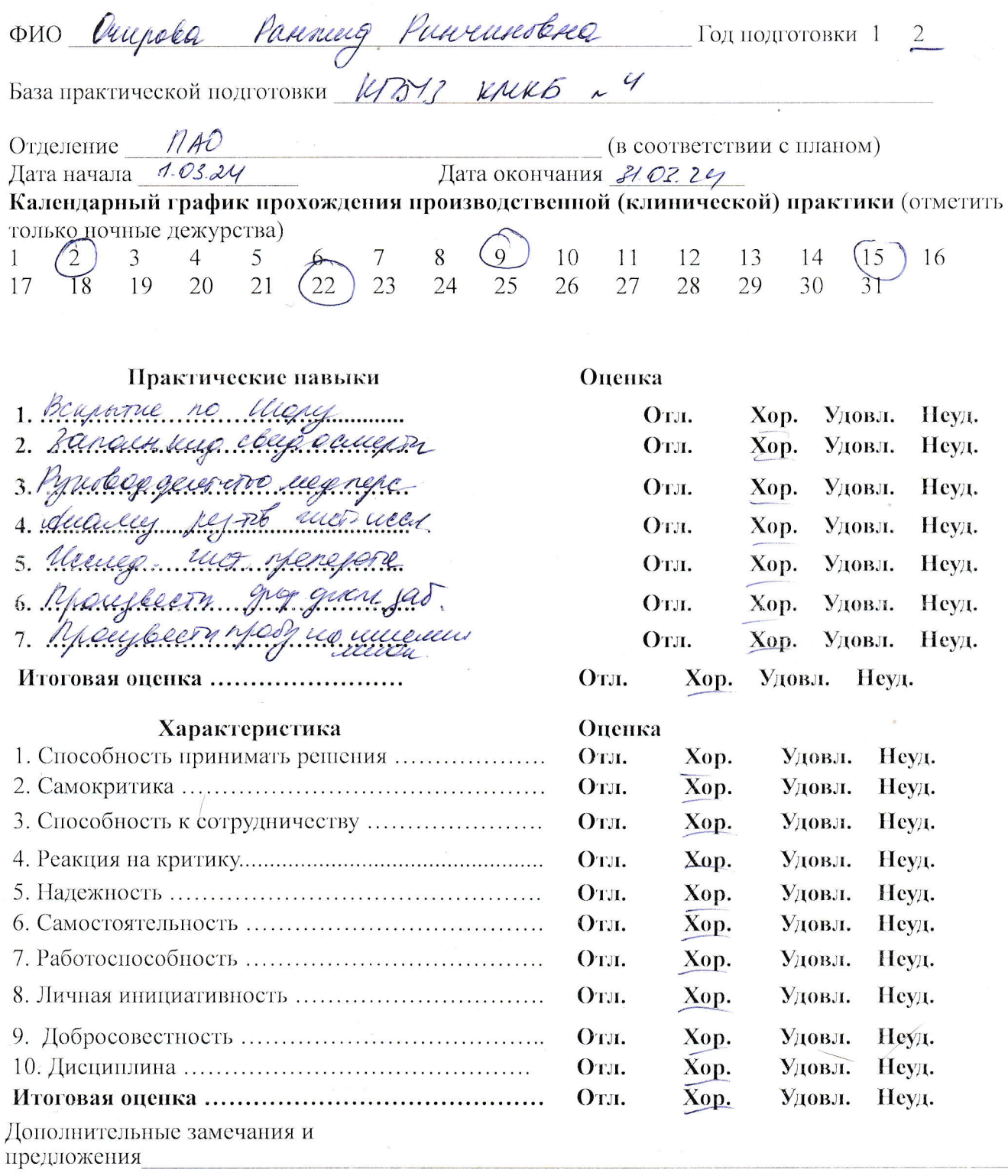

 $H.B$ 

Количество пропущенных дней за месяци / / с са ревес

Кафедральный руководитель